**LOMEDIS** 68 rue André Karman 93300 Aubervilliers Email: pedagogie@lomedis.com Tel: +33189715598

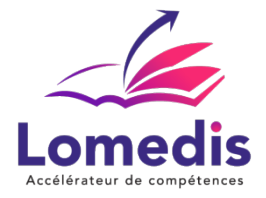

**Version :** *1*   **REF : PHOTOSHOP-ENI-DIST-30**

PAO

# **Adobe Photoshop – Connaître les fondamentaux de la retouche et du montage photographique - 30 heures**

*Ce programme de formation sur Photoshop vise à doter les apprenants des compétences nécessaires pour utiliser ce logiciel de manière efficace, créative et adaptée à leurs besoins spécifiques, que ce soit pour la retouche photo, la conception graphique, ou d'autres applications.*

> *24h en visioconférence ou en présentiel + 6h en e-learning Accès illimité pendant 1 an.*

#### **Public cible**

- Salariés
- Demandeurs d'emploi
- Entreprises

## **Prérequis**

Connaître l'environnement Windows ou Mac OS.

## **Objectifs pédagogiques**

- Identifier connaitre les différents formats d'images
- Décrire les modes couleur
- Gérer la taille et la résolution d'une image
- Créer et gérer un plan de travail
- Maitriser les sélections
- Maitriser les calques de réglages
- Utiliser les outils de retouche
- Maitriser les calque de couleur, dégradés et motifs
- Partager les documents
- Intégrer un document dans une page Web ou destiné à l'impression

## **Contenu de la formation**

- Principes généraux
	- La chaîne graphique et Photoshop
	- Les différents formats d'images
- Gestion des couleurs
	- Les modèles colorimétriques
	- La gestion des couleurs
- L'interface

**LOMEDIS** | 68 rue André Karman Aubervilliers 93300 |

Numéro SIRET: *52939489200010* | 8559A | Numéro de déclaration d'activité: *11 93 06128 93 (auprès du préfet de région de: Bobigny)* ce n° d'enregistrement ne vaut pas agréement de l'état | FR02529394892

©LOMEDIS 2023 - Tous droits réservés

#### **LOMEDIS**

68 rue André Karman 93300 Aubervilliers Email: pedagogie@lomedis.com Tel: +33189715598

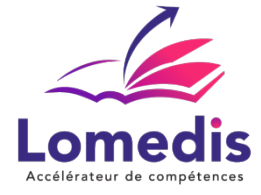

- Espace de travail
- Les panneaux
- La navigation
- L'affichage
- Le paramétrage
- Les paramètres techniques des images
	- La numérisation d'images en entrée
	- La taille de l'image
	- Le plan de travail
	- Le recadrage
	- Désincliner une image
- Les annulations et l'historique
- Les annulations
	- L'historique
	- Les instantanés
- Les sélections
	- Les sélections de zone
	- Les sélections colorimétriques
	- Modifier et transformer une sélection
	- Mémoriser et récupérer une sélection
	- Améliorer la sélection
- Les réglages colorimétriques
	- Les calques de réglages
	- Le réglage de niveaux
	- Le réglage de la courbe
	- Augmenter le contraste d'une image
	- Diminuer le contraste d'une image
	- La balance des couleurs
		- Le réglage Teinte, Saturation, Luminosité
- Les retouches locales
	- Les outils de luminosité Densité
	- L'outil Eponge
	- Les outils de réparation
- Les outils de dessin
	- Le panneau couleur
	- Le sélecteur de couleur
	- Le panneau nuancier
- Les calques
	- Principe
	- Gestion du calque
- Partage de document
	- Invitation à apporter des modifications au document
	- Partage du document en vue de révisions
	- Enregistrement de commentaires sur un document partagé
- Exportation
	- Exportation d'images destinées au Web
	- Copie des styles CSS
	- Génération automatique à partir des calques des fichiers à intégrer dans une page web
	- Exportation pour impression
	- Vectorisation du texte
	- Ajout de repères de fond perdu
	- Enregistrement du document au format PDF
	- Exportation du document

**LOMEDIS** | 68 rue André Karman Aubervilliers 93300 |

Numéro SIRET: *52939489200010* | 8559A | Numéro de déclaration d'activité: *11 93 06128 93 (auprès du préfet de région de: Bobigny)* ce n° d'enregistrement ne vaut pas agréement de l'état | FR02529394892

©LOMEDIS 2023 - Tous droits réservés

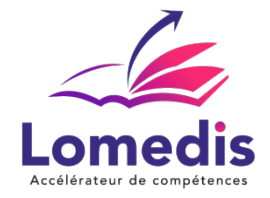

## **Politique tarifaire**

**Prix de la formation :** 2036.00 € **Durée de la formation :** 30.00 heures **Modalités de règlement :**

- Dispositif Plan de développement : OPCO
- Dispositif CPF : Caisse des Dépôts et Consignation à l'issue de la formation
- Formation en direct (pas d'intermédiaire) : Acompte de 30 % au démarrage de la formation 70 % à l'issue de la formation

## **Lieu de la formation**

- Formation à distance : Plateformes utilisées en fonction de l'intervenant : Zoom, Skype, Teams….
- Formation entreprise (présentiel) : l'intervenant se déplace en entreprise ou chez le stagiaire.

## **Délai d'accès**

A partir de son inscription, l'apprenant a un délai à minima de 14 jours ouvrés avant le démarrage de la formation dans le cas d'un programme en CPF.

## **Equivalences et passerelles**

- Equivalences : Sans équivalence
- Passerelles : Non concerné

## **Accessibilité**

LOMEDIS s'assure que la formation proposée puisse être accessible aux personnes en situation de handicap.

Notre réfèrent handicap vous accompagnera dans votre projet de formation afin d'anticiper ensemble les aménagements éventuels à mettre en œuvre pour favoriser la réussite de votre parcours.

Vous trouverez également sur notre site internet et dans votre espace apprenant le livret "politique du handicap" vous donnant toutes les informations utiles afin de réaliser votre formation dans les meilleures conditions.

Votre contact : Thierry DAHAN

Courriel : handicap@lomedis.com Téléphone : 06 95 38 65 94

# **Organisation de la formation**

#### **Equipe pédagogique**

LOMEDIS est le spécialiste des parcours de formation personnalisés, en fonction de votre niveau, de votre besoin et des thématiques choisies.

Parcours 100% sur mesure, 100% flexible, 100% progressif. Notre approche pédagogique innovante et multimodale, à la pointe des nouvelles technologies, permet un apprentissage efficace, motivant et immersif.

Notre équipe pédagogique expérimentée depuis de nombreuses années vous accompagne tout au long de votre parcours de formation.

**LOMEDIS** | 68 rue André Karman Aubervilliers 93300 |

Numéro SIRET: *52939489200010* | 8559A | Numéro de déclaration d'activité: *11 93 06128 93 (auprès du préfet de région de: Bobigny)* ce n° d'enregistrement ne vaut pas agréement de l'état | FR02529394892 ©LOMEDIS 2023 - Tous droits réservés

#### **LOMEDIS** 68 rue André Karman 93300 Aubervilliers Email: pedagogie@lomedis.com Tel: +33189715598

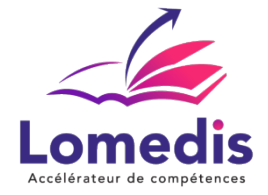

Notre service administratif vous conseille pour la mise en place et le suivi de vos dossiers de formations. Un (e) conseiller (ère) pédagogique dédié (e) vous assiste tout au long de votre apprentissage avec des contacts réguliers pour s'assurer du bon avancement de la formation.

Vous disposez d'un espace apprenant comprenant :

- Votre référentiel certification
- Les modalités de certification
- Des supports pédagogiques intégrés par votre formateur
- Vos évaluations de pré formation et post formation

Vous trouverez dans cet espace, l'ensemble des documents nécessaires attestant du bon déroulement de la formation et des enquêtes de satisfaction.

Votre conseiller (ère) vous guidera pour la prise en main de tous les outils que nous mettons à votre disposition.

Votre service administratif :

Ouvert du lundi au jeudi de 9h00 à 17h00 et le vendredi de 9h00 à 12h30.

- Par téléphone : 01 89 71 55 98
- Par mail : administratif@lomedis.com

Votre service pédagogique :

Ouvert du lundi au jeudi de 9h00 à 17h00 et le vendredi de 9h00 à 12h30.

- Par téléphone : 01 89 71 55 98
- Par mail : pedagogie@lomedis.com

## Votre référent handicap :

Thierry DAHAN

- Par téléphone : 06 95 38 65 94
- Par mail : handicap@lomedis.com
- **Moyens pédagogiques et techniques**
- **Dispositif de suivi de l'exécution de l'évaluation des résultats de la formation**

# **Modalité de certification**

Certification ENI - Connaître les fondamentaux de la retouche et du montage photographique L'épreuve de certification est réalisée en ligne, est chronométrée (environ 1h) et comporte des cas pratiques. Certification ENI - 6450 Date d'enregistrement 21- 12 2023 Date échéance 21-06-2027

## **Capacité d'accueil**

Formation en cours individuels